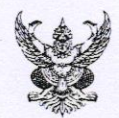

## บันทึกข้อความ

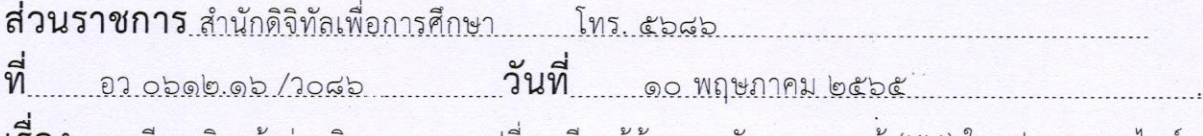

**เรื่อง** ขอเรียนเชิญเข้าร่วมกิจกรรมแลกเปลี่ยนเรียนรู้ด้านการจัดการความรู้ (KM) ในรูปแบบออนไลน์ .

คณบดีคณะ/ วิทยาลัย/ บัณฑิตวิทยาลัย เรียน ผู้อำนวยการทุกสถาบัน/ สำนัก/ ศูนย์/ กอง/ สำนักงาน ผู้อำนวยการโรงเรียนสาธิตมหาวิทยาลัยราชภัฏเชียงใหม่

ด้วย สำนักดิจิทัลเพื่อการศึกษา กำหนดจัดกิจกรรมแลกเปลี่ยนเรียนรู้ด้านการจัดการ ี ความรู้ (KM) ในรูปแบบออนไลน์ ขึ้น ในหัวข้อ "การดูแลระบบการประชุมผ่านช่องทาง Zoom อย่างมี ประสิทธิภาพ" ในวันพุธที่ ๒๕ พฤษภาคม ๒๕๖๕ เวลา ๙.๐๐ - ๑๒.๐๐ น. ผ่านระบบ zoom meeting โดยผู้เข้าร่วมสามารถแลกเปลี่ยนเรียนรู้หรือรับชมการนำเสนอผ่านระบบดังกล่าว สำหรับ Meeting ID : ๙๔๒ ๙๗๓๘ ๗๗๒๐ หรือผู้เข้าร่วมกิจกรรมสามารถแสกน QR Code zoom meeting ด้านล่างนี้

ในการนี้ จึงขอเรียนเชิญผู้ที่เกี่ยวข้องในการดูแลระบบการประชุมและทุกท่านที่มีความ สนใจ เข้าร่วมกิจกรรมแลกเปลี่ยนเรียนรู้ตามวันและเวลาดังกล่าว โดยสามารถแจ้งความประสงค์การเข้า ร่วมผ่านแบบตอบรับในระบบ Google from ตามลิงค์นี้ https://forms.gle/xpVdhOcj7tjuTmfu8 ดั้งแต่บัดนี้เป็นต้นไป จนถึงวันที่ ๒๔ พฤษภาคม ๒๕๖๕ เพื่อสำนักงานจักได้ดำเนินการต่อไป

จึงเรียนมาเพื่อโปรดพิจารณา

 $Q_{\sim}$ 

(อาจารย์อำนาจ โกวรรณ) ผู้อำนวยการสำนักดิจิทัลเพื่อการศึกษา

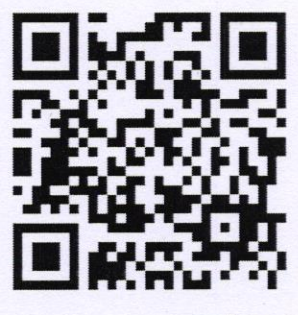

OR Code ลงทะเบียน

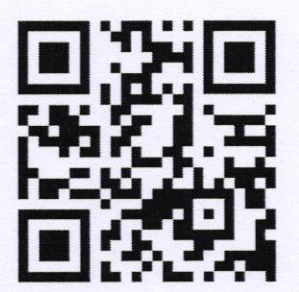

OR Code zoom meeting

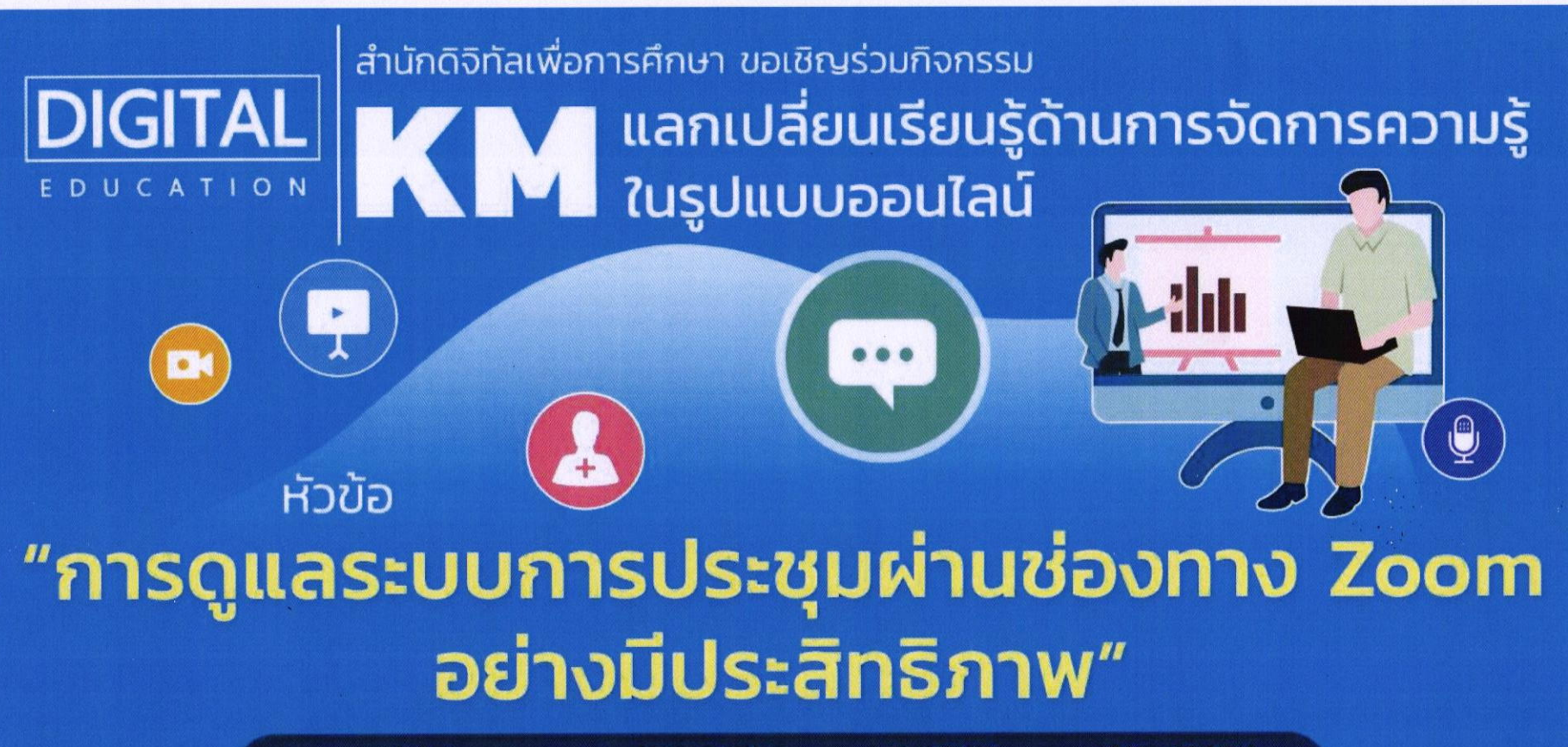

## **วันพูรที่ 25 พฤษภาคม 2565 เวลา 9.00 - 12.00 น.**

MOUSEUU zoom meeting โดยผัเข้าร่วมสามารถแลกเปลี่ยนเรียนรู้หรือรับชมการนำเสนอ ผ่านระบบดังกล่าว สำหรับ Meeting ID : 942 9738 7720 หรือผู้เข้าร่วมกิจกรรมสามารถ Scan QR Code zoom meeting

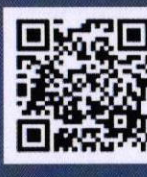

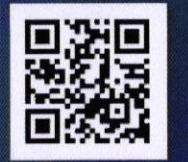

QR Code zoom meeting OR Code aon=เบียน

www.digital.cmru.ac.th